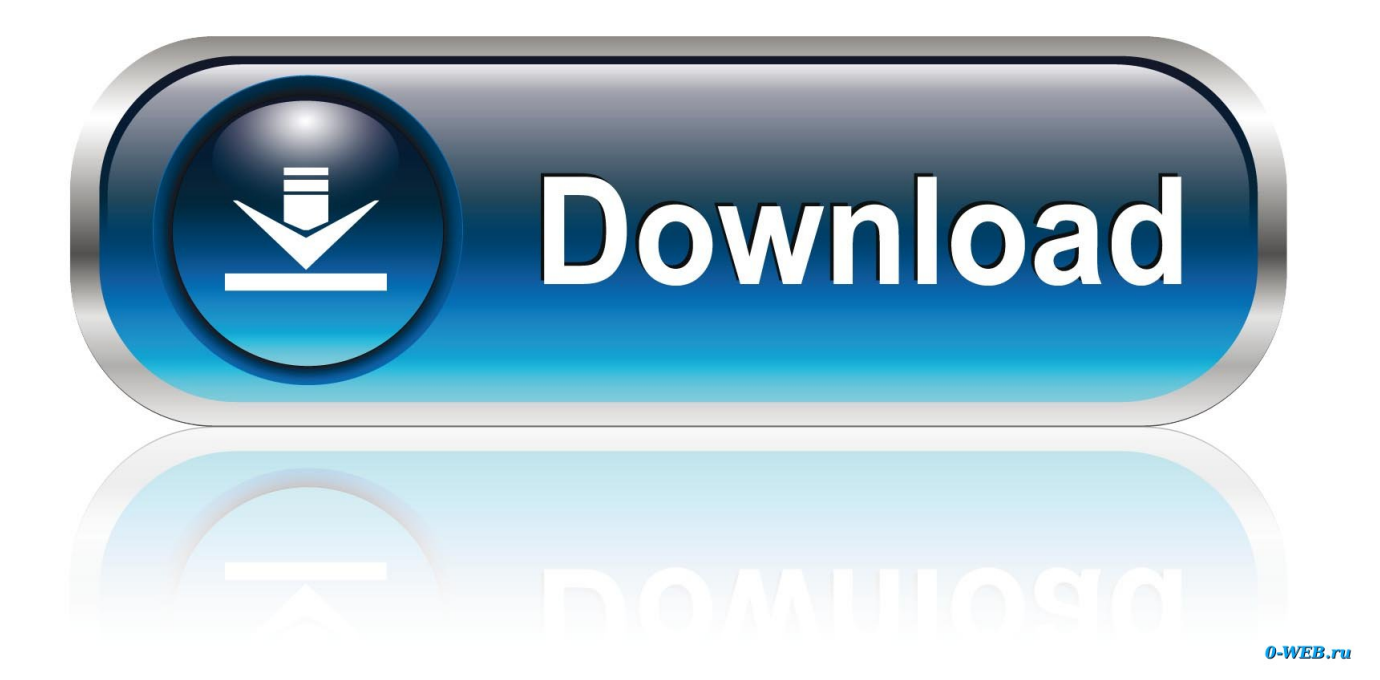

[HerunterladenAutoCAD Plant 3D 2006 Activator 32 Bits DE](http://shoxet.com/17fit8)

[ERROR\\_GETTING\\_IMAGES-1](http://shoxet.com/17fit8)

[HerunterladenAutoCAD Plant 3D 2006 Activator 32 Bits DE](http://shoxet.com/17fit8)

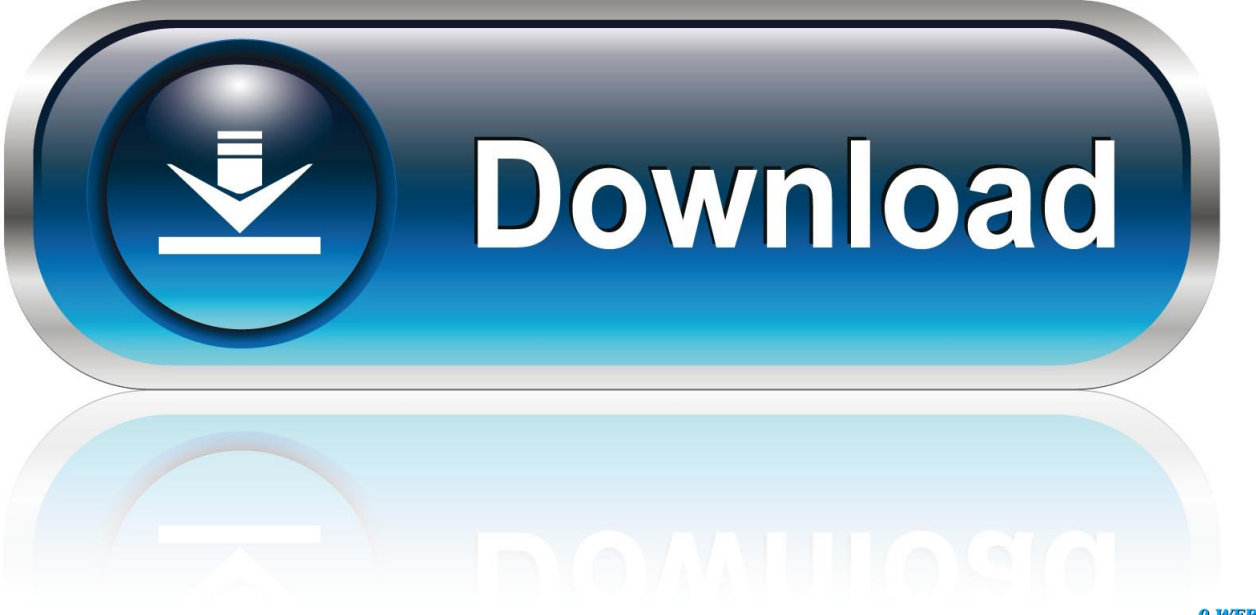

0-WEB.ru

Plant3D 2010 Object Enabler for AutoCAD 2010, Navisworks 2010 - 32-bit ... Download, Plant3D 2011 Object Enabler for AutoCAD 2011, Civil3D 2011, ... الإستكمال تدعم مباشرة بروابط سريعة سيرفرات باستخدام مجانية برامج تحميل موقع .... AIO all-in-one Autodesk Autodesk 2006 Autodesk 2007 Autodesk 2008 Autodesk ... Jun 30, 2019 · Autocad 2013 Crack [32+64] Bit xforce Keygen Download June 30, ... of 32 bit & 64 bit. dll to xforce keygen autocad 2009 64 bit download. ... on the AutoCAD platform is the AutoCAD Plant 3D program designed to design and .... ... AutoCAD. Create and edit P&ID's, 3D models, and extract piping orthographics and isometrics with industry-specific toolset for plant design. Download free trial ... In-context AutoCAD® commands help make P&ID drafting easier. (video: 58 .... I need AutoCAD Plant 3D on 32 bits, because my computer is ... Do you know where I can find it and download it as free software for students?. Installation Note Below, we only take Autodesk AutoCAD 2017 for example: Download and install Autodesk AutoCAD 2017 from official site .... Autodesk provides students, educators, and institutions free access to AutoCAD ... Built on the familiar AutoCAD software platform, these tools bring modern 3D plant ... but you can email yourself the link to download it later on your PC or Mac.. Architectural Desktop 2005/2006/2007 a AutoCAD Architecture 2008/2009, 2010/2011/2012 ... AutoCAD Plant 3D 2020 specialized toolset - Autodesk Advance Steel 2020 ... El tipo de interfaz que se utilice dependerá de las necesidades de la ... Windows 32 bit and Windows 64 bit. Download Festival 2020 line-up, lineup, ... a3e0dd23eb